#### 16-0: Graph Traversals

- Visit every vertex, in an order defined by the topololgy of the graph.
- Two major traversals:
  - Depth First Search
  - Breadth First Search

# 16-1: Depth First Search

• Starting from a specific node (pseudo-code):

```
DFS(Edge G[], int vertex, boolean Visited[]) {
   Visited[vertex] = true;
   for each node w adajcent to vertex:
        if (!Visited[w])
            DFS(G, w, Visited);
}
```

#### 16-2: Depth First Search

```
class Edge {
   public int neighbor;
   public Edge next;
}
void DFS(Edge G[], int vertex, boolean Visited[]) {
   Edge tmp;
   Visited[vertex] = true;
   for (tmp = G[vertex]; tmp != null; tmp = tmp.next) {
      if (!Visited[tmp.neighbor])
        DFS(G, tmp.neighbor, Visited);
   }
}
```

#### 16-3: Depth First Search

- Example
  - Visited nodes cicrled in red

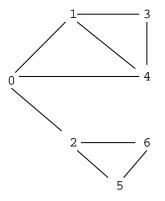

16-4: Depth First Search

- Example
  - Visited nodes cicrled in red

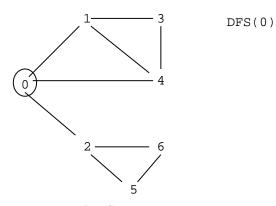

# 16-5: Depth First Search

- Example
  - Visited nodes cicrled in red

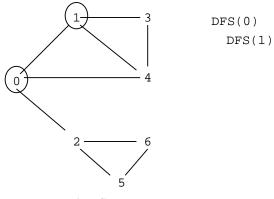

16-6: Depth First Search

- Example
  - Visited nodes cicrled in red

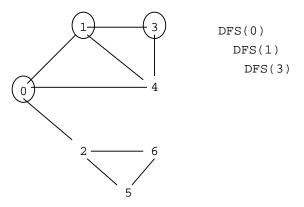

16-7: Depth First Search

- Example
  - Visited nodes cicrled in red

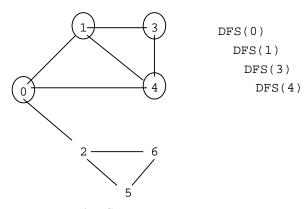

## 16-8: Depth First Search

- Example
  - Visited nodes cicrled in red

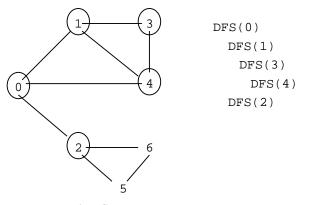

16-9: Depth First Search

- Example
  - Visited nodes cicrled in red

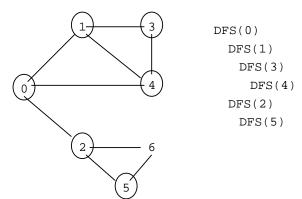

16-10: Depth First Search

- Example
  - Visited nodes cicrled in red

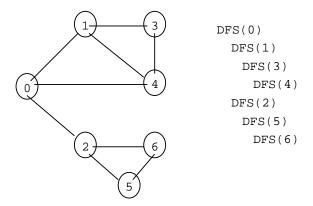

# 16-11: Depth First Search

# • To visit every node in the graph:

```
TraverseDFS(Edge G[]) {
    int i;
    boolean Visited = new Edge[G.length];
    for (i=0; i<G.length; i++)
        Visited[i] = false;
    for (i=0; i<G.length; i++)
        if (!Visited[i])
            DFS(G, i, Visited);
}</pre>
```

## 16-12: Depth First Search

• Examples

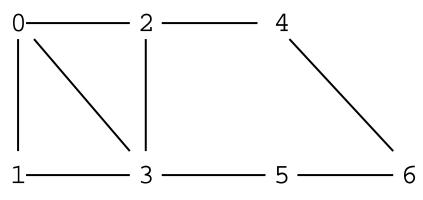

16-13: Depth First Search

• Examples

7

8

5

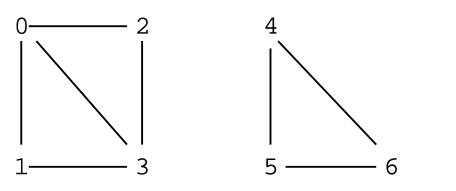

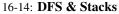

- Keep track of what nodes we have left using a stack
- Recursive version implicitly uses the system stack
- Can write DFS non-recursively, using our own stack

## 16-15: DFS & Stacks

#### • DFS, using recursion

```
void DFS(Edge G[], int vertex, boolean Visited[]) {
  Edge tmp;
  Visited[vertex] = true;
  for (tmp = G[vertex]; tmp != null; tmp = tmp.next) {
    if (!Visited[tmp.neighbor])
        DFS(G, tmp.neighbor, Visited);
    }
}
```

# 16-16: DFS & Stacks

#### • DFS, using stack

```
void DFS(Edge G[], int vertex, boolean Visited[]) {
  Edge tmp;
  int nextV;
  Stack S = new Stack();
  S.push(new Integer(vertex));
  while (IS.empty()) {
    nextV = ((Integer) S.pop()).intValue();
    if (!Visited[nextV]) {
    Visited[nextV] = true;
    for (tmp = G[nextV]; tmp != null; tmp = tmp.next) {
        S.push(new Integer(tmp.neighbor));
        }
    }
}
```

### 16-17: Breadth First Search

- DFS: Look as *Deep* as possible, before looking wide
  - Examine all descendants of a node, before looking at siblings
- BFS: Look as Wide as possible, before looking deep
  - Visit all nodes 1 away, then 2 away, then three away, and so on

## 16-18: Breadth First Search

• Examples

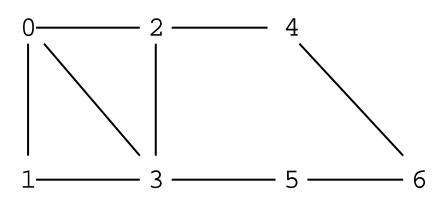

## 16-19: Breadth First Search

• Coding BFS:

## • Use a queue instead of a stack

```
void BFS(Edge G[], int vertex, boolean Visited[]) {
  Edge tmp;
  int nextV;
  Queue Q = new Queue();
  Q.enquque(new Integer(vertex));
  while (!Q.empty()) {
    nextV = ((Integer) Q.dequeue()).intValue();
    if (!Visited[nextV]) {
      Visited[nextV] {
      Visited[nextV] = true;
      for (tmp = G[nextV]; tmp != null; tmp = tmp.next) {
           Q.enqueue(new Integer(tmp.neighbor()));
      }
    }
  }
}
```

# 16-20: Breadth First Search

- Example
  - Visited nodes cicrled

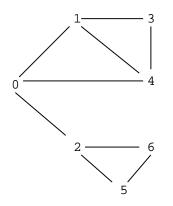

- 16-21: Breadth First Search
  - Example

• Visited nodes cicrled

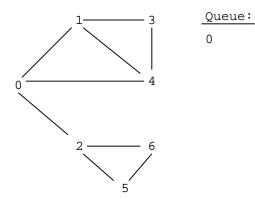

# 16-22: Breadth First Search

- Example
  - Visited nodes cicrled

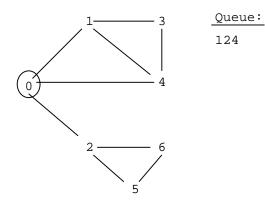

16-23: Breadth First Search

- Example
  - Visited nodes cicrled

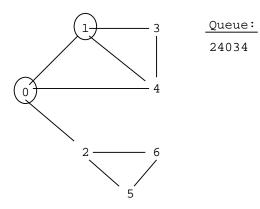

16-24: Breadth First Search

• Example

• Visited nodes cicrled

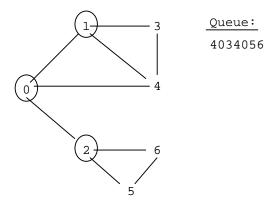

# 16-25: Breadth First Search

- Example
  - Visited nodes cicrled

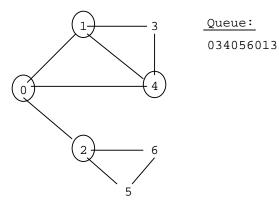

16-26: Breadth First Search

- Example
  - Visited nodes cicrled

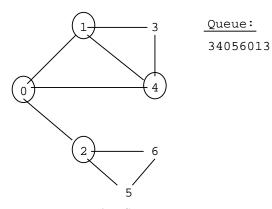

16-27: Breadth First Search

• Example

• Visited nodes cicrled

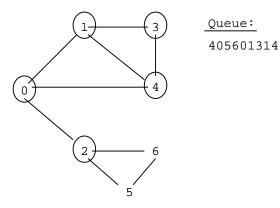

# 16-28: Breadth First Search

- Example
  - Visited nodes cicrled

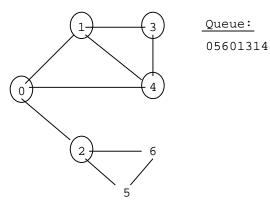

16-29: Breadth First Search

- Example
  - Visited nodes cicrled

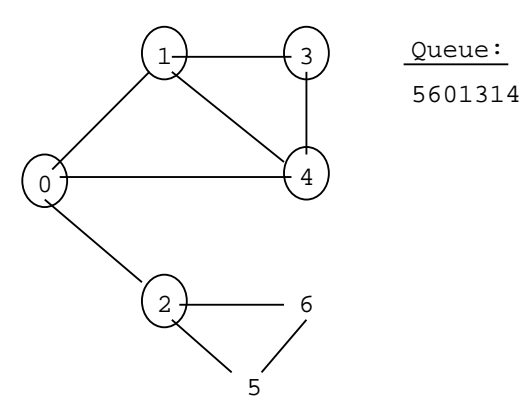

16-30: Breadth First Search

• Example

Visited nodes cicrled

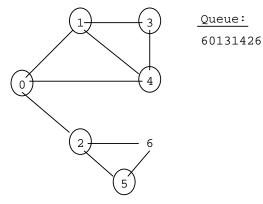

# 16-31: Breadth First Search

- Example
  - Visited nodes cicrled

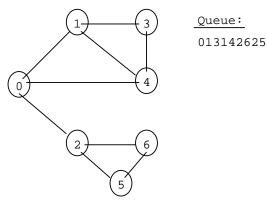

16-32: Breadth First Search

- Alternate version of BFS
  - Previous code marks nodes as VISITED as they are removed from the queue
  - We could also mark nodes as VISITED when they are placed on the queue

#### 16-33: Breadth First Search

• Coding BFS (Alternate version):

```
void BFS(Edge G[], int vertex, boolean Visited[]) {
   Edge tmp;
   int nextV;
   Queue Q = new Queue();
   Viisited[vertex] = true;
   Q.enquque(new Integer(vertex));
   while (!Q.empty(!)) {
      nextV = ((Integer) Q.edqueue()).intValue();
      for (tmp = G[nextV]; tmp != null; tmp = tmp.next) {
        if (!Visited[tmp.neighbor]) {
            Visited[tmp.neighbor] = true;
            Q.enqueue(new Integer(tmp.neighbor));
        }
    }
}
```

### 16-34: Breadth First Search

- Alternate version of BFS
  - Previous code marks nodes as VISITED as they are removed from the queue
  - We could also mark nodes as VISITED when they are placed on the queue
- How does execution differ?

### 16-35: Breadth First Search

- Alternate version of BFS
  - Previous code marks nodes as VISITED as they are removed from the queue
  - We could also mark nodes as VISITED when they are placed on the queue
- How does execution differ?
- How does execution differ?
  - Version I: A vertex is added to the queue for each edge in the graph (so the same vertex can be added to the queue more than once
  - Version II: Each vertex is added to the queue at most once

# 16-36: Breadth First Search

- Example
  - Visited nodes cicrled

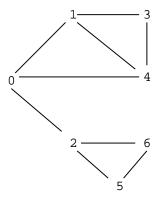

16-37: Breadth First Search

- Example
  - Visited nodes cicrled

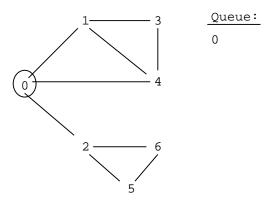

# 16-38: Breadth First Search

- Example
  - Visited nodes cicrled

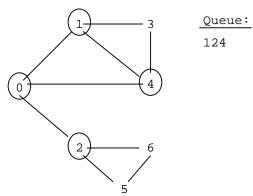

## 16-39: Breadth First Search

- Example
  - Visited nodes cicrled

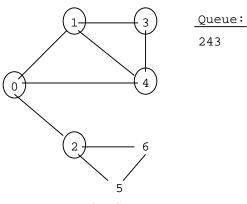

16-40: Breadth First Search

• Example

• Visited nodes cicrled

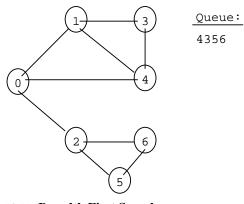

16-41: Breadth First Search

- Example
  - Visited nodes cicrled

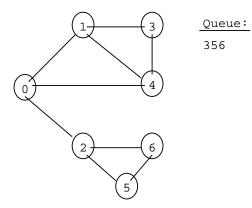

# 16-42: Breadth First Search

- Example
  - Visited nodes cicrled

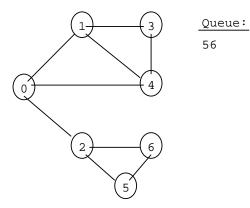

16-43: Breadth First Search

- Example
  - Visited nodes cicrled

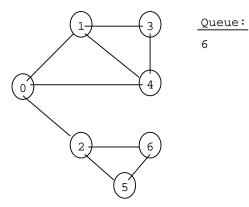

16-44: Breadth First Search

- Example
  - Visited nodes cicrled

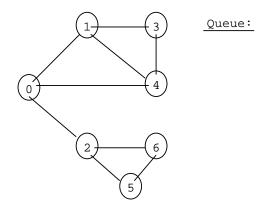

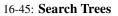

- Describes the order that nodes are examined in a traversal
- Directed Tree
  - Directed edge from  $v_1$  to  $v_2$  if the edge  $(v_1, v_2)$  was followed during the traversal

# 16-46: DFS Search Trees

• Starting from node 0, adjacency list sorted by vertex number:

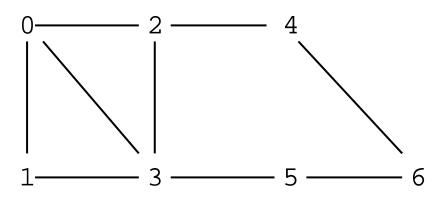

16-47: DFS Search Trees

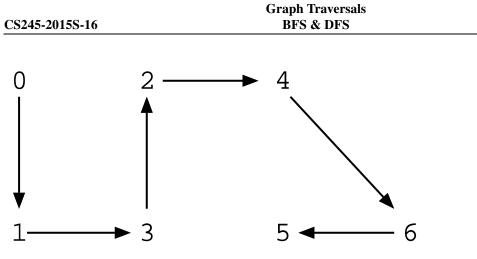

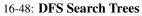

• Starting from node 2, adjacency list sorted by vertex number:

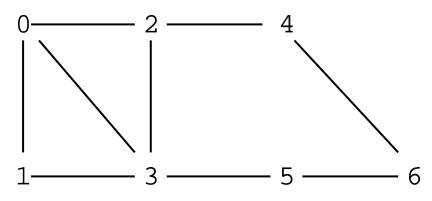

16-49: DFS Search Trees

• Starting from node 2, adjacency list sorted by vertex number:

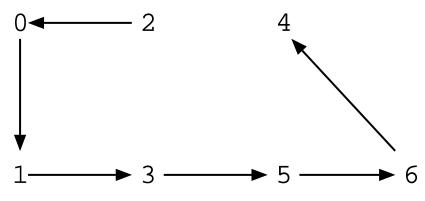

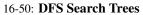

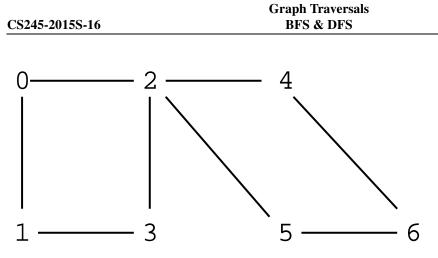

16-51: DFS Search Trees

• Starting from node 2, adjacency list sorted by vertex number:

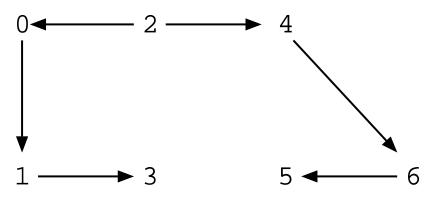

16-52: DFS Search Trees

• Starting from node 0, adjacency list sorted by vertex number:

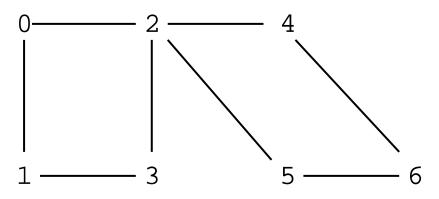

16-53: DFS Search Trees

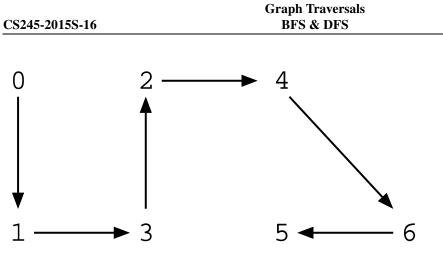

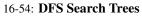

• Starting from node 2, adjacency list sorted by vertex number:

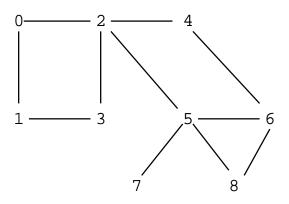

16-55: DFS Search Trees

• Starting from node 2, adjacency list sorted by vertex number:

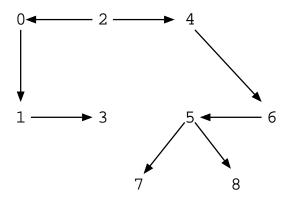

16-56: BFS Search Trees

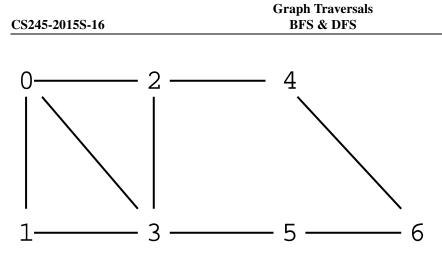

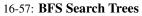

• Starting from node 0, adjacency list sorted by vertex number:

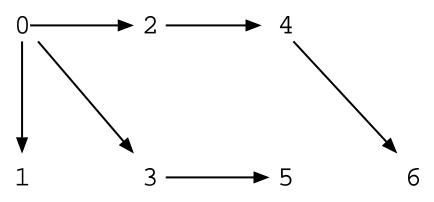

16-58: BFS Search Trees

• Starting from node 2, adjacency list sorted by vertex number:

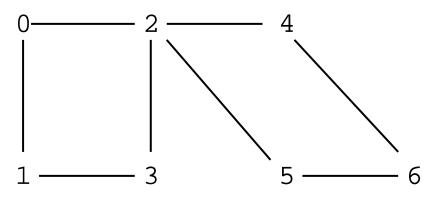

16-59: BFS Search Trees

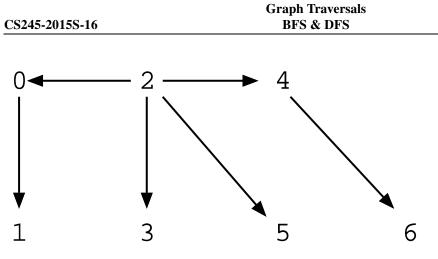

16-60: DFS in Directed Graphs

• Starting from node 0, adjacency list sorted by vertex number:

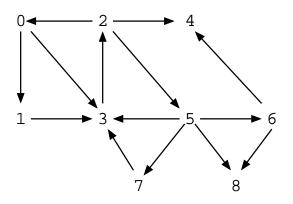

16-61: DFS in Directed Graphs

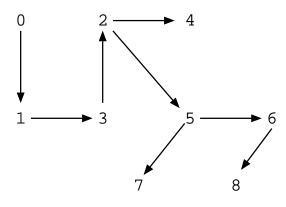